# <u>Guidelines for BSc Phy Science VIth Semester SEC</u> <u>BSCS10B: PHP Programming</u>

| Unit 1 - Introduction: Introduction<br>to three tier web application<br>development, front end, business<br>layer and back end connectivity, role<br>of PHP in web application<br>development, software requirements.Chapter 1, 2 (Only LAMP, XAMP<br>and MAMP)[1]Init 2 - Starting PHP<br>Programming: Rasics of PHP<br>programming, variables, scope of a<br>variable, expressions, operators,<br>operator precedence, simple<br>procedural scripts, decision making<br>based on conditions, case structure,<br>loops.Chapter 3 (pg 35-53, 55-59 (till<br>global variables))[1]Unit 3 - Modular Programming:<br>Functions and objects, Passing<br>parameters.Chapter 5 (pg 95-109)[1]Unit 4 - Strings and Arrays:<br>coreating and accessing strings,<br>built-in functions for string and<br>string formatting, creating index<br>based and associative array,<br>accessing array elements.Chapter 6 (pg 123-128, 132-136)<br>from [1][1]Unit 5 - Forms and form<br>processing: Capturing form data,<br>GET and POST form methods,<br>processing of form data, and use of<br>regular expressions.Chapter 11 (till page 283) [1][1]DBMS: Connecting PHP &<br>DBMS: connecting PHP and<br>DBMS, creating database, defining<br>database structure and accessing dataChapter 10 (pg 234, 235,<br>248-252)[1]                                                                                                    | Tonic                                | Contants of Pools                  | Deference |
|----------------------------------------------------------------------------------------------------|--------------------------------------|------------------------------------|-----------|
| to three tier web application<br>development, front end, business<br>layer and back end connectivity, role<br>of PHP in web application<br>development, software requirements.and MAMP)Unit 2 - Starting PHP<br>Programming: Basics of PHP<br>programming, variables, scope of a<br>variable, expressions, operators,<br>operator precedence, simple<br>procedural scripts, decision making<br>based on conditions, case structure,<br>loops.Chapter 3 (pg 35-53, 55-59 (till<br>global variables))[1]Unit 3 - Modular Programming:<br>Functions and objects, Passing<br>parameters.Chapter 5 (pg 95-109)[1]Unit 4 - Strings and Arrays:<br>creating and accessing strings,<br>built-in functions for string and<br>string formatting, creating index<br>based and associative array,<br>accessing array elements.Chapter 6 (pg 123-128, 132-136)<br>from [1][1]Init 5 - Forms and form<br>processing: Capturing form data,<br>GET and POST form methods,<br>processing of form data, and use of<br>regular expressions.Chapter 10 (pg 234, 235,<br>248-252)[1]DBMS; connecting PHP and<br>DBMS, creating database, defining<br>database structure and accessing dataChapter 10 (pg 234, 235,<br>248-252)[1]                                                                                                    |                                      | Contents of Book                   | Reference |
| development, front end, business<br>layer and back end connectivity, role<br>of PHP in web application<br>development, software requirements.https://en.wikipedia.org/wiki/M<br>ultitier_architectureUnit 2 - Starting PHP<br>Programming: Basics of PHP<br>programming, variables, scope of a<br>variable, expressions, operators,<br>operator precedence, simple<br>procedural scripts, decision making<br>based on conditions, case structure,<br>loops.Chapter 3 (pg 35-53, 55-59 (till<br>global variables))[1]Unit 3 - Modular Programming:<br>Functions and objects, Passing<br>parameters.Chapter 5 (pg 95-109)[1]Unit 4 - Strings and Arrays:<br>Creating and accessing strings,<br>built-in functions for string and<br>string formatting, creating index<br>based and associative array,<br>accessing array elements.Chapter 6 (pg 123-128, 132-136)<br>(from [1][1]Processing: Capturing form data,<br>GET and POST form methods,<br>processing of form data, and use of<br>regular expressions.Chapter 11 (till page 283) [1]<br>(Lapter 4( pg 124-130) from [2][2]DBMS; creating adtabase, defining<br>database structure and accessing dataChapter 10 (pg 234, 235,<br>248-252)[1]                                                                                                    |                                      |                                    | [1]       |
| layer and back end connectivity, role<br>of PHP in web application<br>development, software requirements.https://en.wikipedia.org/wiki/M<br>ultitier_architectureUnit 2 - Starting PHP<br>Programming: Basics of PHP<br>programming, variables, scope of a<br>variable, expressions, operators,<br>operator precedence, simple<br>procedural scripts, decision making<br>based on conditions, case structure,<br>loops.Chapter 3 (pg 35-53, 55-59 (till<br>global variables))[1]Unit 3 - Modular Programming:<br>Functions and objects, Passing<br>parameters.Chapter 5 (pg 95-109)[1]Unit 4 - Strings and Arrays:<br>coreating and accessing strings,<br>built-in functions for string and<br>string formatting, creating index<br>based and associative array,<br>accessing array elements.Chapter 6 (pg 123-128, 132-136)<br>(from [1][1]Unit 5 - Forms and form<br>processing: Capturing form data,<br>GET and POST form methods,<br>processing of form data, and use of<br>regular expressions.Chapter 10 (pg 234, 235,<br>248-252)[1]DBMS, creating database, defining<br>database structure and accessing dataChapter 10 (pg 234, 235,<br>248-252)[1]                                                                                                    | 11                                   | and MAMP)                          |           |
| of PHP in web applicationultitier_architecturedevelopment, software requirements.Unit 2 - Starting PHPProgramming: Basics of PHPChapter 3 (pg 35-53, 55-59 (till<br>global variables))programming, variables, scope of a<br>variable, expressions, operators,<br>operator precedence, simple<br>procedural scripts, decision making<br>based on conditions, case structure,<br>loops.Chapter 4 (pg 63-91(till implicit<br>and explicit casting))Unit 3 - Modular Programming:<br>Functions and objects, Passing<br>parameters.Chapter 5 (pg 95-109)[1]Unit 4 - Strings and Arrays:<br>creating and accessing strings,<br>built-in functions for string and<br>string formatting, creating index<br>based and associative array,<br>accessing array elements.Chapter 6 (pg 123-128, 132-136)<br>from [1][1]Unit 5 - Forms and form<br>processing: Capturing form data,<br>GET and POST form methods,<br>processing of form data, and use of<br>regular expressions.Chapter 10 (pg 234, 235,<br>248-252)[1]DBMS: Connecting PHP &<br>database, defining<br>database structure and accessing dataChapter 10 (pg 234, 235,<br>248-252)[1]                                                                                                    |                                      | https://op.usikipadia.org/usiki/N4 |           |
| development, software requirements.Chapter 3 (pg 35-53, 55-59 (till<br>global variables))[1]Programming: Basics of PHP<br>programming, variables, scope of a<br>variable, expressions, operators,<br>operator precedence, simple<br>procedural scripts, decision making<br>based on conditions, case structure,<br>loops.Chapter 4 (pg 63-91(till implicit<br>and explicit casting))[1]Unit 3 - Modular Programming:<br>Functions and objects, Passing<br>parameters.Chapter 5 (pg 95-109)[1]Unit 4 - Strings and Arrays:<br>creating and accessing strings,<br>built-in functions for string and<br>string formatting, creating index<br>based and associative array,<br>accessing array elements.Chapter 6 (pg 123-128, 132-136)<br>from [1][1]Unit 5 - Forms and form<br>processing: Capturing form data,<br>GET and POST form methods,<br>processing of form data, and use of<br>regular expressions.Chapter 10 (pg 234, 235,<br>248-252)[1]DBMS: Connecting PHP &<br>DBMS, creating database, defining<br>database structure and accessing dataChapter 10 (pg 234, 235,<br>248-252)[1]                                                                                                    | •                                    |                                    |           |
| Unit 2 - Starting PHP<br>Programming: Basics of PHP<br>programming, variables, scope of a<br>variable, expressions, operators,<br>operator precedence, simple<br>procedural scripts, decision making<br>based on conditions, case structure,<br>loops.Chapter 4 (pg 63-91(till implicit<br>and explicit casting))[1]Unit 3 - Modular Programming:<br>Functions and objects, Passing<br>parameters.Chapter 5 ( pg 95-109)[1]Unit 4 - Strings and Arrays:<br>creating and accessing strings,<br>built-in functions for string and<br>string formatting, creating index<br>data associative array,<br>accessing of form data,<br>GET and POST form methods,<br>processing of form data, and use of<br>regular expressions.Chapter 11 (till page 283) [1][1]Unit 6 - Integrating PHP &<br>DBMS, creating database, defining<br>database structure and accessing dataChapter 10 (pg 234, 235,<br>248-252)[1]                                                                                                    |                                      | ultiller_architecture              |           |
| Programming: Basics of PHP<br>programming, variables, scope of a<br>variable, expressions, operators,<br>operator precedence, simple<br>procedural scripts, decision making<br>based on conditions, case structure,<br>loops.global variables))Chapter 4 (pg 63-91(till implicit<br>and explicit casting))Unit 3 - Modular Programming:<br>Functions and objects, Passing<br>parameters.Chapter 5 (pg 95-109)[1]Functions and objects, Passing<br>parameters.Chapter 6 (pg 123-128, 132-136)<br>from [1][1]Creating and accessing strings,<br>built-in functions for string and<br>string formatting, creating index<br>based and associative array,<br>accessing array elements.Chapter 10 (pg 234, 235,<br>248-252)[1]Unit 6 - Integrating PHP &<br>DBMS, creating database, defining<br>database structure and accessing dataChapter 10 (pg 234, 235,<br>248-252)[1]                                                                                                    | <b>^</b>                             |                                    |           |
| programming, variables, scope of a<br>variable, expressions, operators,<br>operator precedence, simple<br>procedural scripts, decision making<br>based on conditions, case structure,<br>loops.Chapter 4 (pg 63-91(till implicit<br>and explicit casting))Unit 3 - Modular Programming:<br>Functions and objects, Passing<br>parameters.Chapter 5 ( pg 95-109)[1]Functions and objects, Passing<br>parameters.Chapter 6 (pg 123-128, 132-136)<br>from [1][1]Creating and accessing strings,<br>built-in functions for string and<br>string formatting, creating index<br>based and associative array,<br>accessing array elements.Chapter 10 (pg 234, 235,<br>248-252)[1]Unit 6 - Integrating PHP &<br>DBMS, creating database, defining<br>database structure and accessing dataChapter 10 (pg 234, 235,<br>248-252)[1]                                                                                                    | 8                                    |                                    | [1]       |
| variable, expressions, operators,<br>operator precedence, simple<br>procedural scripts, decision making<br>based on conditions, case structure,<br>loops.Chapter 4 (pg 63-91(till implicit<br>and explicit casting))Unit 3 - Modular Programming:<br>Functions and objects, Passing<br>parameters.Chapter 5 (pg 95-109)[1]Unit 4 - Strings and Arrays:<br>Creating and accessing strings,<br>built-in functions for string and<br>string formatting, creating index<br>based and associative array,<br>accessing array elements.Chapter 6 (pg 123-128, 132-136)<br>from [1][1]Unit 5 - Forms and form<br>processing: Capturing form data,<br>GET and POST form methods,<br>processing of form data, and use of<br>regular expressions.Chapter 11 (till page 283) [1]<br>Chapter 4 (pg 124-130) from [2][2]Unit 6 - Integrating PHP &<br>DBMS; creating database, defining<br>database structure and accessing dataChapter 10 (pg 234, 235,<br>248-252)[1]                                                                                                    | 8                                    | global variables))                 |           |
| operator precedence, simple<br>procedural scripts, decision making<br>based on conditions, case structure,<br>loops.and explicit casting))Image: Casting and explicit casting)Unit 3 - Modular Programming:<br>Functions and objects, Passing<br>parameters.Chapter 5 (pg 95-109)[1]Functions and objects, Passing<br>parameters.Chapter 6 (pg 123-128, 132-136)<br>from [1][1]Creating and accessing strings,<br>built-in functions for string and<br>string formatting, creating index<br>based and associative array,<br>accessing array elements.Chapter 6 (pg 123-128, 132-136)<br>from [1][1]Unit 5 - Forms and form<br>processing: Capturing form data,<br>GET and POST form methods,<br>processing of form data, and use of<br>regular expressions.Chapter 11 (till page 283) [1][1]Unit 6 - Integrating PHP &<br>DBMS, creating database, defining<br>database structure and accessing dataChapter 10 (pg 234, 235,<br>248-252)[1]                                                                                                    |                                      |                                    |           |
| procedural scripts, decision making<br>based on conditions, case structure,<br>loops.Image: Constant of the structure,<br>loops.Image: Chapter 5 (pg 95-109)Image: Chapter 5 (pg 95-109)Unit 3 - Modular Programming:<br>Functions and objects, Passing<br>parameters.Chapter 5 (pg 95-109)Image: Chapter 6 (pg 123-128, 132-136)Image: Chapter 6 (pg 123-128, 132-136)Image: Chapter 6 (pg 124-130)Image: Chapter 6 (pg 123-128, 132-136)Image: Chapter 6 (pg 124-130)Image: Chapter 6 (pg 124-130)Image: Chapter 6 (pg 124-130)Image: Chapter 6 (pg 124-130)Image: Chapter 6 (pg 124-130)Image: Chapter 6 (pg 124-130)Image: Chapter 6 (pg 124-130)Image: Chapter 6 (pg 124-130)Image: Chapter 6 (pg 124-130)Image: Chapter 6 (pg 124-130)Image: Chapter 6 (pg 124-130)Image: Chapter 6 (pg 124-130)Image: Chapter 6 (pg 124-130)Image: Chapter 6 (pg 124-130)Image: Chapter 6 (pg 124, 235, 1)Image: Chapter 10 (pg 234, 235, 1)Image: Chapter 10 (pg 234, 235, 1)Image: Chapter 10 (pg 234, 235, 1)Image: Chapter 10 (pg 234, 235, 1)Image: Chapter 10 (pg 234, 235, 1)Image:                                                                                                    |                                      |                                    |           |
| based on conditions, case structure,<br>loops.Image: Construct of the structure,<br>loops.Image: Constructure,<br>loops.Image: Constructure,<br>loops.Unit 3 - Modular Programming:<br>Functions and objects, Passing<br>parameters.Chapter 5 (pg 95-109)[1]Functions and objects, Passing<br>parameters.Chapter 6 (pg 123-128, 132-136)[1]Unit 4 - Strings and Arrays:<br>Creating and accessing strings,<br>built-in functions for string and<br>string formatting, creating index<br>based and associative array,<br>accessing array elements.Chapter 6 (pg 123-128, 132-136)[1]Unit 5 - Forms and form<br>processing: Capturing form data,<br>ard POST form methods,<br>processing of form data, and use of<br>regular expressions.Chapter 11 (till page 283) [1][1]Unit 6 - Integrating PHP &<br>add<br>DBMS, creating database, defining<br>database structure and accessing dataChapter 10 (pg 234, 235,<br>248-252)[1]                                                                                                    | 1 I I I                              | and explicit casting))             |           |
| loops.Image: Constant of the second second seco | procedural scripts, decision making  |                                    |           |
| Unit 3 - Modular Programming:<br>Functions and objects, Passing<br>parameters.Chapter 5 (pg 95-109)[1]Functions and objects, Passing<br>parameters.[1][1]Unit 4 - Strings and Arrays:<br>Creating and accessing strings,<br>built-in functions for string and<br>string formatting, creating index<br>based and associative array,<br>accessing array elements.Chapter 6 (pg 123-128, 132-136)<br>from [1][1]Dunit 5 - Forms and form<br>processing: Capturing form data,<br>GET and POST form methods,<br>processing of form data, and use of<br>regular expressions.Chapter 11 (till page 283) [1][1]Diff 6 - Integrating PHP &<br>DBMS: Connecting PHP and<br>DBMS, creating database, defining<br>database structure and accessing dataChapter 10 (pg 234, 235,<br>248-252)[1]                                                                                                    | based on conditions, case structure, |                                    |           |
| Functions and objects, Passing<br>parameters.Image: Construct of the system<br>parameters.Image: Construct of the system<br>construct of the system<br>the system<br>construct of the system<br>construct of the syste                                                                                | loops.                               |                                    |           |
| parameters.Chapter 6 (pg 123-128, 132-136)[1]Unit 4 - Strings and Arrays:<br>Creating and accessing strings,<br>built-in functions for string and<br>string formatting, creating index<br>based and associative array,<br>accessing array elements.Chapter 4(till pg 124) from [2][2]Unit 5 - Forms and form<br>processing: Capturing form data,<br>GET and POST form methods,<br>processing of form data, and use of<br>regular expressions.Chapter 11 (till page 283) [1][1]Unit 6 - Integrating PHP &<br>DBMS, creating database, defining<br>database structure and accessing dataChapter 10 (pg 234, 235,<br>248-252)[1]                                                                                                    | Unit 3 - Modular Programming:        | Chapter 5 ( pg 95-109)             | [1]       |
| Unit 4 - Strings and Arrays:<br>Creating and accessing strings,<br>built-in functions for string and<br>string formatting, creating index<br>based and associative array,<br>accessing array elements.Chapter 6 (pg 123-128, 132-136)<br>from [1][1]Unit 5 - Forms and form<br>processing: Capturing form data,<br>GET and POST form methods,<br>processing of form data, and use of<br>regular expressions.Chapter 11 (till page 283) [1][1]Unit 6 - Integrating PHP &<br>DBMS, creating database, defining<br>database structure and accessing dataChapter 10 (pg 234, 235,<br>248-252)[1]                                                                                                    | Functions and objects, Passing       |                                    |           |
| Creating and accessing strings,<br>built-in functions for string and<br>string formatting, creating index<br>based and associative array,<br>accessing array elements.from [1][2]Unit 5 - Forms and form<br>processing: Capturing form data,<br>GET and POST form methods,<br>processing of form data, and use of<br>regular expressions.Chapter 11 (till page 283) [1][1]Unit 6 - Integrating PHP &<br>DBMS, creating database, defining<br>database structure and accessing dataChapter 10 (pg 234, 235,<br>248-252)[1]                                                                                                    | parameters.                          |                                    |           |
| built-in functions for string and<br>string formatting, creating index<br>based and associative array,<br>accessing array elements.[2]Unit 5 - Forms and form<br>processing: Capturing form data,<br>GET and POST form methods,<br>processing of form data, and use of<br>regular expressions.Chapter 11 (till page 283) [1][1]Unit 6 - Integrating PHP &<br>DBMS, creating database, defining<br>database structure and accessing dataChapter 10 (pg 234, 235,<br>248-252)[1]                                                                                                    | Unit 4 - Strings and Arrays:         | Chapter 6 (pg 123-128, 132-136)    | [1]       |
| string formatting, creating index<br>based and associative array,<br>accessing array elements.Chapter 4(till pg 124) from [2]Unit 5 - Forms and form<br>processing: Capturing form data,<br>GET and POST form methods,<br>processing of form data, and use of<br>regular expressions.Chapter 11 (till page 283) [1][1]Unit 6 - Integrating PHP &<br>DBMS, creating database, defining<br>database structure and accessing dataChapter 10 (pg 234, 235,<br>248-252)[1]                                                                                                    | Creating and accessing strings,      | from [1]                           |           |
| based and associative array,<br>accessing array elements.Image: Capuration of the systemImage: Capuration of the systemUnit 5 - Forms and form<br>processing: Capturing form data,<br>GET and POST form methods,<br>processing of form data, and use of<br>regular expressions.Chapter 11 (till page 283) [1][1]Image: Capuration of the system<br>regular expressions.Chapter 4( pg 124-130) from [2][2]Unit 6 - Integrating PHP &<br>DBMS: Connecting PHP and<br>DBMS, creating database, defining<br>database structure and accessing dataChapter 10 (pg 234, 235,<br>248-252)[1]                                                                                                    | built-in functions for string and    |                                    | [2]       |
| accessing array elements.Chapter 11 (till page 283) [1][1]Unit 5 - Forms and formChapter 11 (till page 283) [1][1]processing: Capturing form data,<br>GET and POST form methods,<br>processing of form data, and use of<br>regular expressions.Chapter 4( pg 124-130) from [2][2]Unit 6 - Integrating PHP &<br>DBMS: Connecting PHP and<br>DBMS, creating database, defining<br>database structure and accessing dataChapter 10 (pg 234, 235,<br>248-252)[1]                                                                                                    | string formatting, creating index    | Chapter 4(till pg 124) from [2]    |           |
| Unit 5 - Forms and formChapter 11 (till page 283) [1][1]processing: Capturing form data,<br>GET and POST form methods,<br>processing of form data, and use of<br>regular expressions.Chapter 4( pg 124-130) from [2][2]Unit 6 - Integrating PHP &<br>DBMS: Connecting PHP and<br>database, defining<br>database structure and accessing dataChapter 10 (pg 234, 235,<br>248-252)[1]                                                                                                    | based and associative array,         |                                    |           |
| Unit 5 - Forms and formChapter 11 (till page 283) [1][1]processing: Capturing form data,<br>GET and POST form methods,<br>processing of form data, and use of<br>regular expressions.Chapter 4( pg 124-130) from [2][2]Unit 6 - Integrating PHP &<br>DBMS: Connecting PHP and<br>database, defining<br>database structure and accessing dataChapter 10 (pg 234, 235,<br>248-252)[1]                                                                                                    | accessing array elements.            |                                    |           |
| GET and POST form methods,<br>processing of form data, and use of<br>regular expressions.Chapter 4( pg 124-130) from [2][2]Unit 6 - Integrating PHP &<br>DBMS: Connecting PHP and<br>DBMS, creating database, defining<br>database structure and accessing dataChapter 10 (pg 234, 235,<br>248-252)[1]                                                                                                    |                                      | Chapter 11 (till page 283) [1]     | [1]       |
| processing of form data, and use of<br>regular expressions.Image: Constant of the second second  | processing: Capturing form data,     |                                    |           |
| processing of form data, and use of<br>regular expressions.Image: Constant of the systemUnit 6 - Integrating PHP &<br>DBMS: Connecting PHP and<br>DBMS, creating database, defining<br>database structure and accessing dataChapter 10 (pg 234, 235,<br>248-252)[1]                                                                                                    |                                      | Chapter 4( pg 124-130) from [2]    | [2]       |
| regular expressions.Chapter 10 (pg 234, 235,[1]Unit 6 - Integrating PHP &Chapter 10 (pg 234, 235,[1]DBMS: Connecting PHP and248-252)1DBMS, creating database, defining<br>database structure and accessing data1                                                                                                    | processing of form data, and use of  |                                    |           |
| Unit 6 - Integrating PHP &Chapter 10 (pg 234, 235,[1]DBMS: Connecting PHP and<br>DBMS, creating database, defining<br>database structure and accessing data248-252)[1]                                                                                                    |                                      |                                    |           |
| <b>DBMS:</b> Connecting PHP and<br>DBMS, creating database, defining<br>database structure and accessing data248-252)                                                                                                    |                                      | Chapter 10 (pg 234, 235,           | [1]       |
| DBMS, creating database, defining<br>database structure and accessing data                                                                                                    | 8 8                                  |                                    |           |
| database structure and accessing data                                                                                                    | 0                                    | ,                                  |           |
| e e e e e e e e e e e e e e e e e e e                                                                                                    |                                      |                                    |           |
|                                                                                                    | stored in tables using PHP.          |                                    |           |

Proemo Putal 1 202 2

method

Maju Pype lext here

## **References:**

[1] Nixon, R. (2014). Learning PHP, MySQL, JavaScript, CSS & HTML5. 4<sup>th</sup> Edition, O'reilly.

[2] Welling, L., Thompson, L. (2008). PHP and MySQL Web Development. 4th Edition, Addison-Wesley Professional.

#### **Additional Resources:**

1. Boronczyk, T., & Psinas, M. E. (2008). PHP and MYSQL (Create-Modify-Reuse).

Wiley India Private Limited.

2. Holzner, S. (2007). PHP: The Complete Reference. McGraw Hill Education (India).

3. Sklar, D., & Trachtenberg, A. (2014). PHP Cookbook: Solutions & Examples for PHP Programmers. O'Reilly Media.

# List of Practicals:

## (Use HTML forms for accepting input from user)

- 1) Write a PHP script to input three numbers and print the largest number.
- 2) Write a PHP code which accepts a number(from 1-12) as month value, and displays the number of days in that month. (use Switch case).
- 3) Using switch case and dropdown list display a "Hello" message depending on the language selected in the drop down list.
- 4) Write a PHP script to find the sum of first n odd numbers.
- 5) Write a PHP script to check whether the given number is prime or not.
- 6) Write a PHP script to construct the following pattern, using nested for loop:
  - \* \* \* \* \* \* \* \*
- 7) Write a function to calculate the factorial of a number (non-negative integer), which accepts the number as an argument. Use this function to compute C(n,r).
- 8) Write a PHP script to accept a string from the user, and print its reverse as output.
- 9) Write a PHP script to compare two variables using equality operator and identity operator.

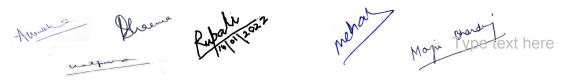

- 10) Write a script to check if the input string consists of lowercase characters only.
- 11) Write a PHP script that checks if a string contains another string.
- 12) Write a PHP script to remove whitespaces from a string. Sample string : The quick brown fox Expected Output : Thequickbrownfox
- 13) Write a PHP script to replace the first 'the' of the following string with 'That'. Sample : 'the quick brown fox jumps over the lazy dog'. Expected Output : 'That quick brown fox jumps over the lazy dog'.
- 14) Write a PHP script to check whether a string is palindrome or not? (A palindrome is word, phrase, or sequence that reads the same backward as forward, e.g., madam or nursesrun)
- 15) WAP to sort an array of numbers.
- 16) Create an array using a PHP script. Display the elements of this array in the form of a bulleted list.

Sample: \$color = array('white', 'green', 'red').

Expected Output : • white • green • red

- 17) Write a PHP code which creates an array of 5 names. Display the names which start with character "A".
- 18) Create an associative array to store marks in five subjects of a student, where key is subject name and value is marks in the subject. Display all keys and values. Also sort the array on the basis of the key.
- 19) Write a PHP script to explode a string delimited with ## into an array. Print each element of this array in the form of Array[index]= element.

Sample String: hello ## this ## is ## php ## programming

Expected Output: Array[0]=hello

Array[1]= this Array[2]= is Array[3]= php Array[4]= programming

Mon Type text here

20) Create an HTML form with input elements: Name, Age, Address, Email and a submit button.

Write PHP scripts to perform following validations:

- a. Name, Age, Address should not be left blank
- b. Age should be greater than 18
- c. Address should contain "Delhi"
- d. Check whether the email entered is valid or not.
- 21) Write PHP scripts to
  - a. Create a database "CollegeWebsite"
  - b. create a table "User(username varchar(120), password varchar(10))" within database "CollegeWebsite".
  - c. Create a login page, which asks the user for a username and password. On clicking submit, a welcome message should be displayed if the user is already registered (i.e. name is present in the database) otherwise an error message should be displayed.

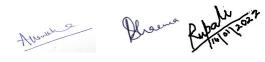

Moju Type text here